## vivo\_Y17s 可攜式 Wi-Fi 熱點開關

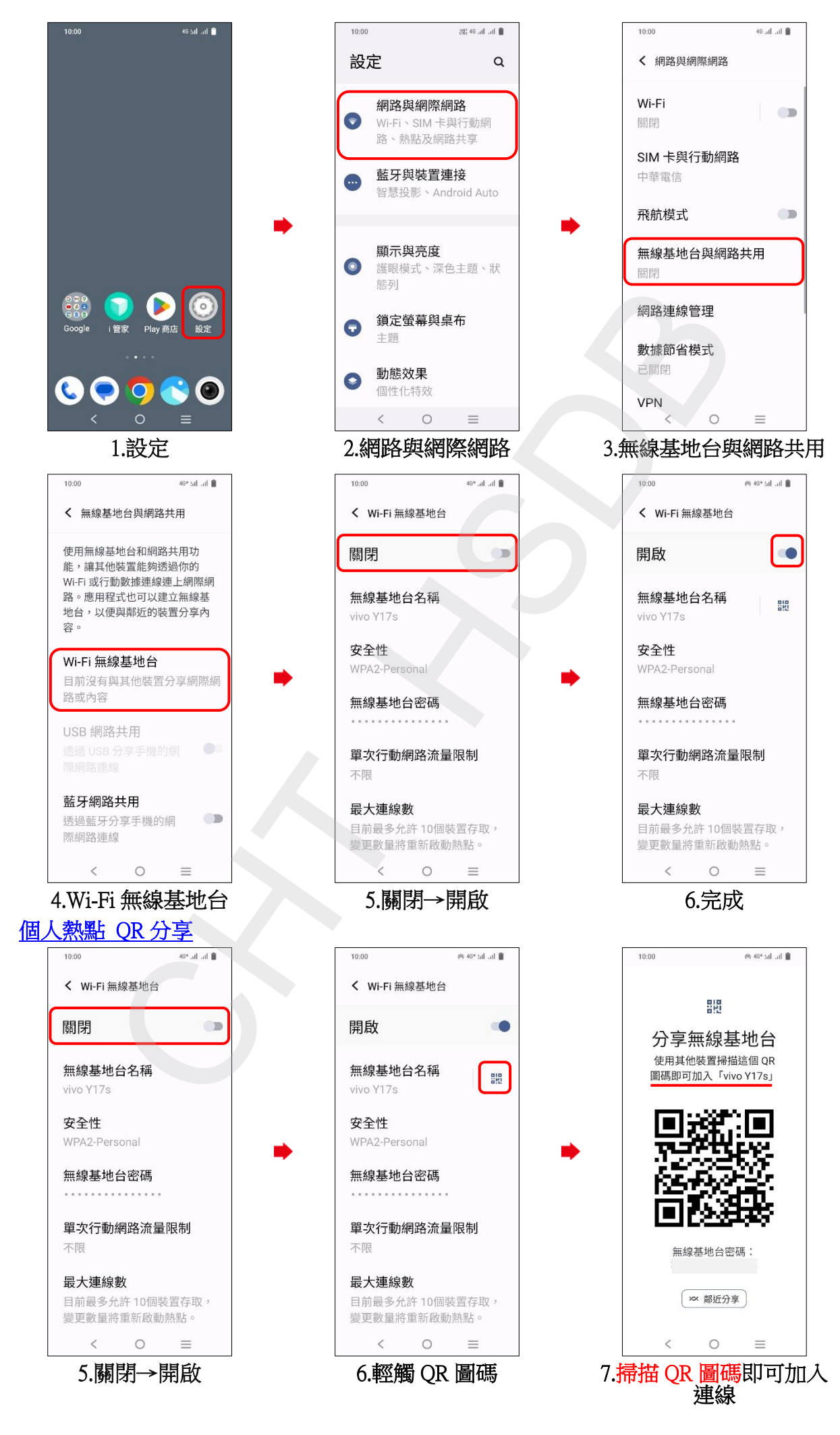